<<DreamweaverCS3

, tushu007.com

- 13 ISBN 9787300097138
- 10 ISBN 7300097138

出版时间:2009-1

页数:329

PDF

更多资源请访问:http://www.tushu007.com

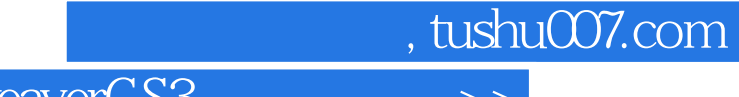

Dreamweaver

Dreamweaver

Dreamweaver

全书分为18章,结合大量的实例详细讲解知识要点,让读者在学习实例的过程中掌握Dreamweaver

Dreamweaver

 $DVD$  and  $120$  and  $315$ 

Adobe<br>8

 $18$ Dreamweaver CS3 Dreamweaver

 $,$  tushu007.com

Dreamweaver

 $DVD$  and  $120$  and  $315$ 

 $,$  tushu007.com

# <<DreamweaverCS3

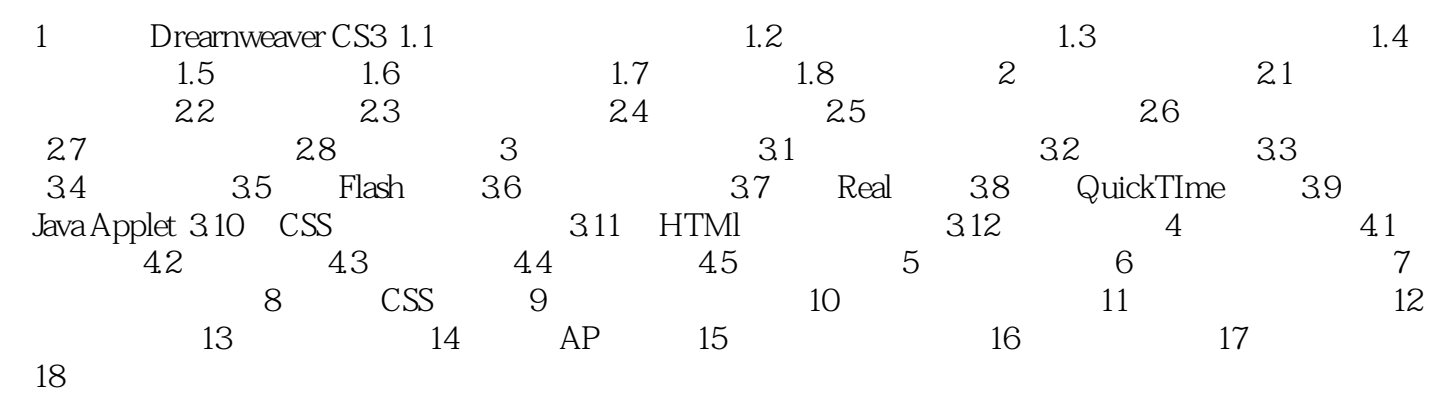

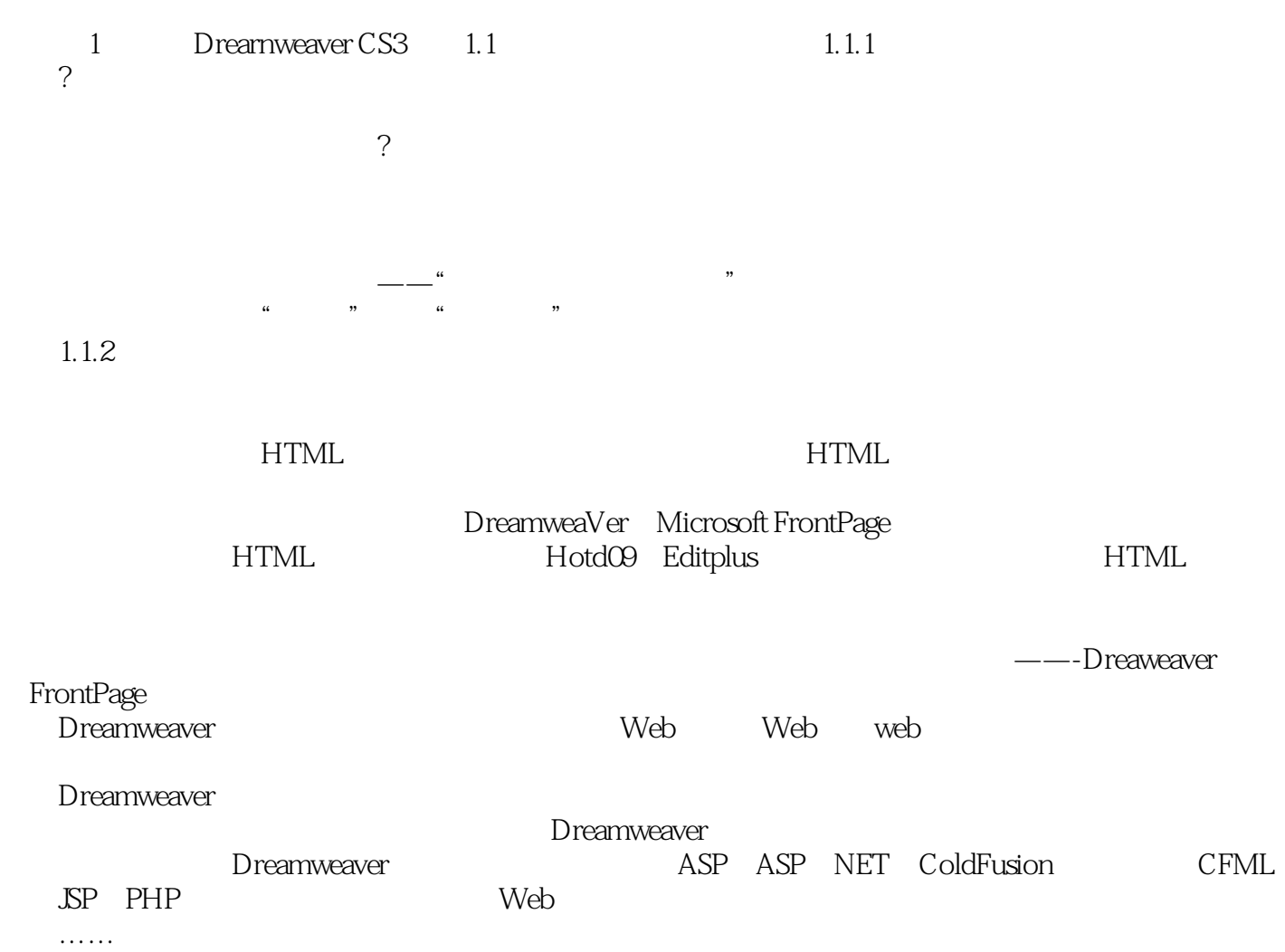

 $,$  tushu007.com

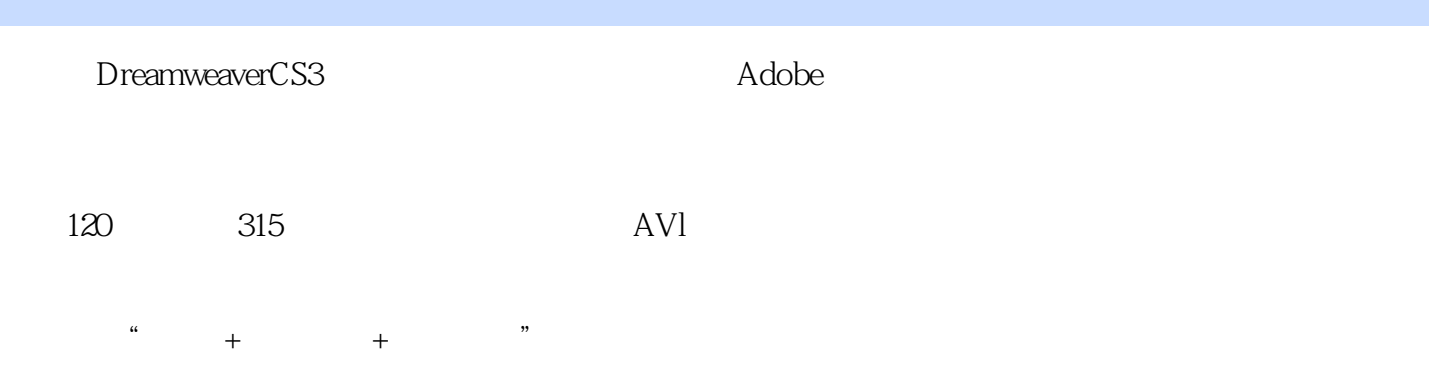

 $\mathfrak{u}$ :  $\mathfrak{y}$ 

 $,$  tushu007.com

*Page 6*

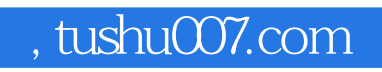

本站所提供下载的PDF图书仅提供预览和简介,请支持正版图书。

更多资源请访问:http://www.tushu007.com